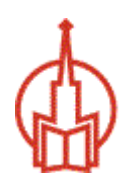

# «МОСКОВСКИЙ ОТКРЫТЫЙ ИНСТИТУТ»

Факультет «Строительства и техносферной безопасности» Направление подготовки 13.03.02 «Электроэнергетика и электротехника»

# КУРСОВАЯ РАБОТА

«Теоретические основы электротехники»

По дисциплине:

На тему:

Электрические цепи переменного синусоидального тока (по вариантам) - вариант 229

(тема работы)

Обучающийся группы

 $\Phi \text{MO} \textcolor{red}{\overbrace{\hspace{2.5cm} \text{MIO}}} \textcolor{red}{\overbrace{\hspace{2.5cm} \text{MIO}}}$ 

Москва, 2022 г.

# Содержание.

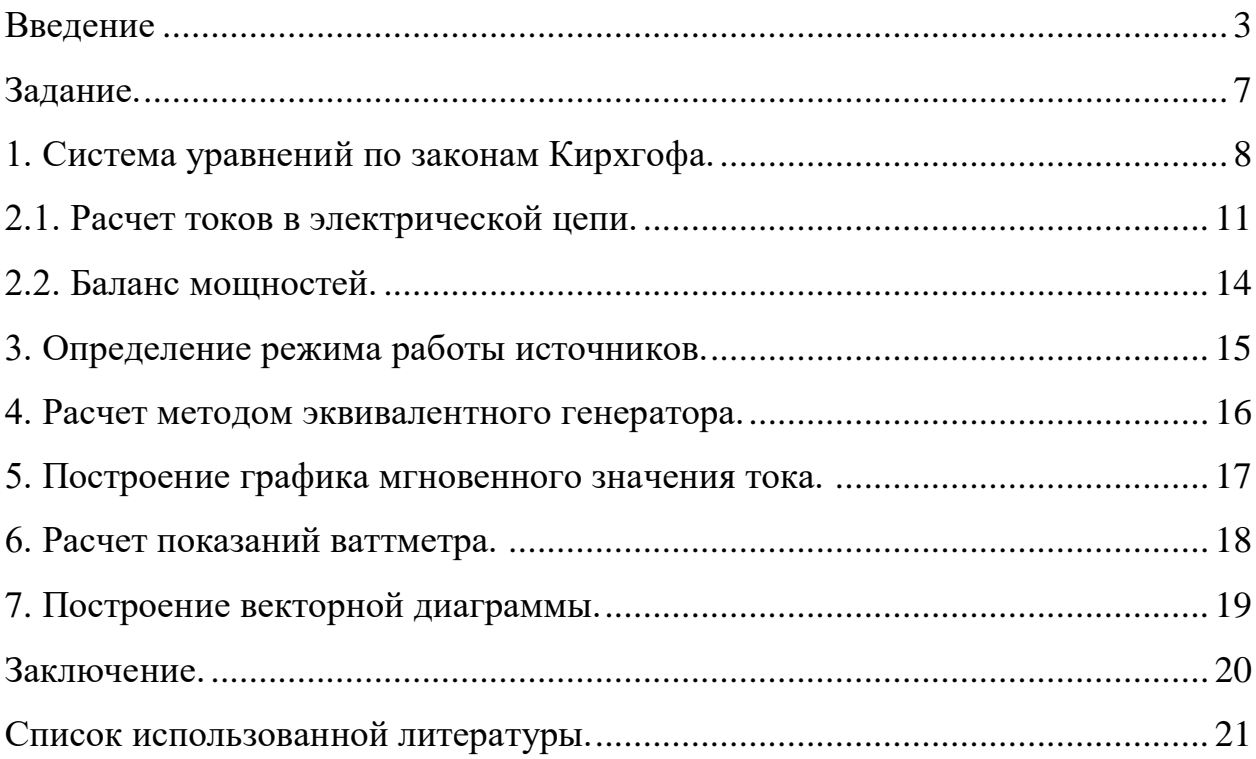

#### **Введение**

<span id="page-2-0"></span>Электрическая энергия является в настоящее время основным видом энергии, потребляемым как в промышленном производстве, так и в бытовых повседневных целях. На основе этой энергии лежит работа как промышленных узлов, агрегатов, станков и т.п. так и бытовых приборов самой различной категории сложности. Разработка и эксплуатация этих приборов (потребителей электрической энергии) невозможна без знаний и умений в области электротехники. Практически все области деятельности современного общества развиваются на базе все более широкого применения электротехники.

Электротехника как наука является областью знаний, в которой рассматриваются электрические и магнитные явления и их практическое использование.

В основе электротехники является требование к расчетам различных электрических схем, ее параметров. Основными параметрами электрических схем являются напряжения, токи и сопротивления цепи. Как правило, при расчете цепи известными являются значения сопротивления элементов этой цепи, а результатом расчетов являются реакции элементов (их напряжения и токи через них) на воздействия активных элементов цепи (как правило, источников токов и напряжений).

В электротехнике рассматривается большое разнообразие видов электрических схем: цепи постоянного тока, цепи переменного тока, трехфазные цепи и т.п. Каждый из перечисленных видов схем может содержать как линейные, так и нелинейные элементы, как независимые, так и зависимые источники напряжения и тока. Также важной составляющей электротехнических расчетов является расчет переходных процессов в цепях, длинных линиях, расчет электрических и магнитных полей.

Для расчета используется большое многообразие методов. Возникновение этих методов берет начало с 18 века, когда человечество начало первое знакомство а впоследствии и использование электрической энергии. Основоположниками развития теории электротехники принято считать таких ученых как Кирхгоф, Ампер, Вольта, Эрстед, Ленц, Максвелл.

Развитие широкого практического применения электроэнергии было бы невозможным без теоретического базиса, разработанного этими учеными.

При этом необходимо отметить, что в основе любого электротехнического расчета находятся знания по математике, так как без знания матричного, интегрального, дифференциального исчисления проведение качественных теоретических расчетов невозможно в принципе.

В основе любых электротехнических расчетов лежит использование законов Ома и Кирхгофа.

Производными от этих законов являются различные методы расчета электрических цепей. Таковыми являются.

- Метод свертки;
- Метод контурных токов;
- Метод узловых потенциалов;
- Метод эквивалентного генератора;
- Метод наложения

Все эти методы применимы для расчетов цепей как постоянного, так и переменного тока. В представленной курсовой работе необходимо произвести расчет сложной многоконтурной цепи переменного тока с несколькими источниками энергии методом узловых потенциалов.

Метод узловых напряжений (потенциалов)

Сущность метода заключается в том, что в качестве неизвестных принимаются узловые напряжения (потенциалы) независимых узлов цепи относительно одного узла, выбранного в качестве опорного или базисного. Потенциал базисного узла принимается равным нулю, и расчет сводится к определению (q-1) узловых напряжений, существующих между остальными узлами и базисным.

Уравнения узловых напряжений в канонической форме при числе независимых узлов n=q-1 имеют вид

$$
G_{11}U_1^y + G_{12}U_2^y + \dots + G_{1i}U_i^y + G_{1n}U_n^y = J_1^y;
$$
  
\n
$$
G_{21}U_1^y + G_{22}U_2^y + \dots + G_{2i}U_i^y + G_{2n}U_n^y = J_2^y;
$$
  
\n
$$
G_{n1}U_1^y + G_{n2}U_2^y + \dots + G_{ni}U_i^y + G_{nn}U_n^y = J_n^y;
$$

Коэффициент  $G_m$  называется собственной проводимостью n-го узла. Собственная проводимость равна сумме проводимостей всех ветвей, присоединенных к узлу *n* .

Коэффициент  $G_{in} = G_{ni} (i \neq n)$  называется взаимной или межузловой проводимостью. Она равна взятой со знаком «минус» сумме проводимостей всех ветвей, соединяющих напрямую узлы *i* и *n* .

Правая часть уравнений называется узловым током, Узловой ток равен алгебраической сумме всех источников тока, подключенных к рассматриваемому узлу, плюс алгебраическая сумма произведений ЭДС источников на проводимость ветви с ЭДС

 $J_n^y = \sum J_n + \sum G_n E_n$ 

При этом со знаком «плюс» слагаемые записываются в том случае, если ток источника тока и ЭДС источника напряжения направлены к узлу, для которого составляется уравнение.

Приведенная закономерность определения коэффициентов существенно упрощает составление уравнений, которое сводится к записи симметричной матрицы узловых параметров

$$
[G^{y}] = \begin{bmatrix} G_{11}G_{12}...G_{1n} \\ G_{21}G_{22}...G_{2n} \\ \vdots \\ G_{n1}G_{n2}...G_{nn} \end{bmatrix}
$$

и вектора узловых токов источников

$$
\left[J^y\right] = \left[J_1^y, J_2^y, \ldots, J_n^y\right]^T.
$$

Уравнения узловых напряжений можно записать в матричной форме

$$
[G^y][U^y] = [J^y]
$$

Решая систему уравнений, определяем узловые напряжения, а затем по закону Ома определяем токи в ветвях. Так для ветви, включенной между узлами *m* и *n* ток равен

$$
I_{mn} = \frac{U_{mn} + \sum E_{mn}}{\sum R_{mn}}
$$

При этом с положительным знаком записываются те величины (напряжения, ЭДС), направление которых совпадает с выбранным координатным

направлением. Напряжение между узлами  $U_{mn}$  определяется через узловые напряжения

$$
U_{\scriptscriptstyle{mn}}=U_{\scriptscriptstyle{m}}^{\scriptscriptstyle{y}}-U_{\scriptscriptstyle{n}}^{\scriptscriptstyle{y}}
$$

С развитием современных компьютерных технологий все большее развитие получает использование в электротехнических расчетов прикладных программных пакетов. К примеру, при расчетах эффективно использовать такие компьютерные программы как MathCad и Matlab.

Также большое значение принимает возможность моделирование работы электрических цепей с помощью компьютерных программ. В настоящее время существует уже большое разнообразие таких программ.

Наиболее распространенными программами для моделирования являются такие программы как ElectronikWorcsbench (EWB), Fastmean, Quics. Использование подобных программ позволяет не только увидеть параметры исследуемой цепи, но и исследовать реакции цепи на различные виды воздействия, получить необходимые временные, частотные характеристики в виде графиков и осциллограмм.

Цель курсовой работы — закрепить теоретический материал, научить студентов приемам и методам познавательной деятельности, умению обобщать и вырабатывать навыки творческого мышления и самостоятельной работы.

Для расчета цепей, построения графиков и оформления отчета целесообразно применять персональные ЭВМ (ПЭВМ). При этом можно пользоваться готовыми программами систем инженерных и научных расчетов типа MATLAB, MATHCAD, MICROCAP и другими или самостоятельно написанными, что способствует закреплению навыков работы с вычислительной техникой. Умение правильно использовать компьютер становится важным показателем работы специалиста.

Теория электрических цепей изучает электромагнитные явления в технических системах, предназначенных для производства передачи и распределения электрической энергии.

При расчете линейной электрической цепи используются следующие методы: метод контурных токов, метод узловых потенциалов, метод эквивалентного генератора.

<span id="page-5-0"></span>Метод контурных токов основан на применении второго закона Кирхгофа. В методе узлового потенциала применяются уравнения, составленные по первому закону Кирхгофа.

#### **Задание.**

Для электрической цепи переменного синусоидального тока необходимо выполнить следующие расчеты и графические построения:

1. Составить систему уравнений по законам Кирхгофа в интегральнодифференциальном виде для мгновенных значений напряжений и токов.

2. Выполнить расчет токов в электрической цепи с проверкой правильности расчетов посредством баланса мощностей и оценкой их точности.

3. Определить режимы работы источников, имеющихся в заданной электрической цепи.

4. Рассчитать ток в указанной ветви или напряжение холостого хода между заданными узлами методом эквивалентного генератора (МЭГ).

5. Для заданного тока i(t) построить график мгновенных значений.

6. Рассчитать показания ваттметра, включенного в одну из ветвей электрической цепи.

7. Построить векторную диаграмму токов и напряжений для ветви, в которой включен ваттметр.

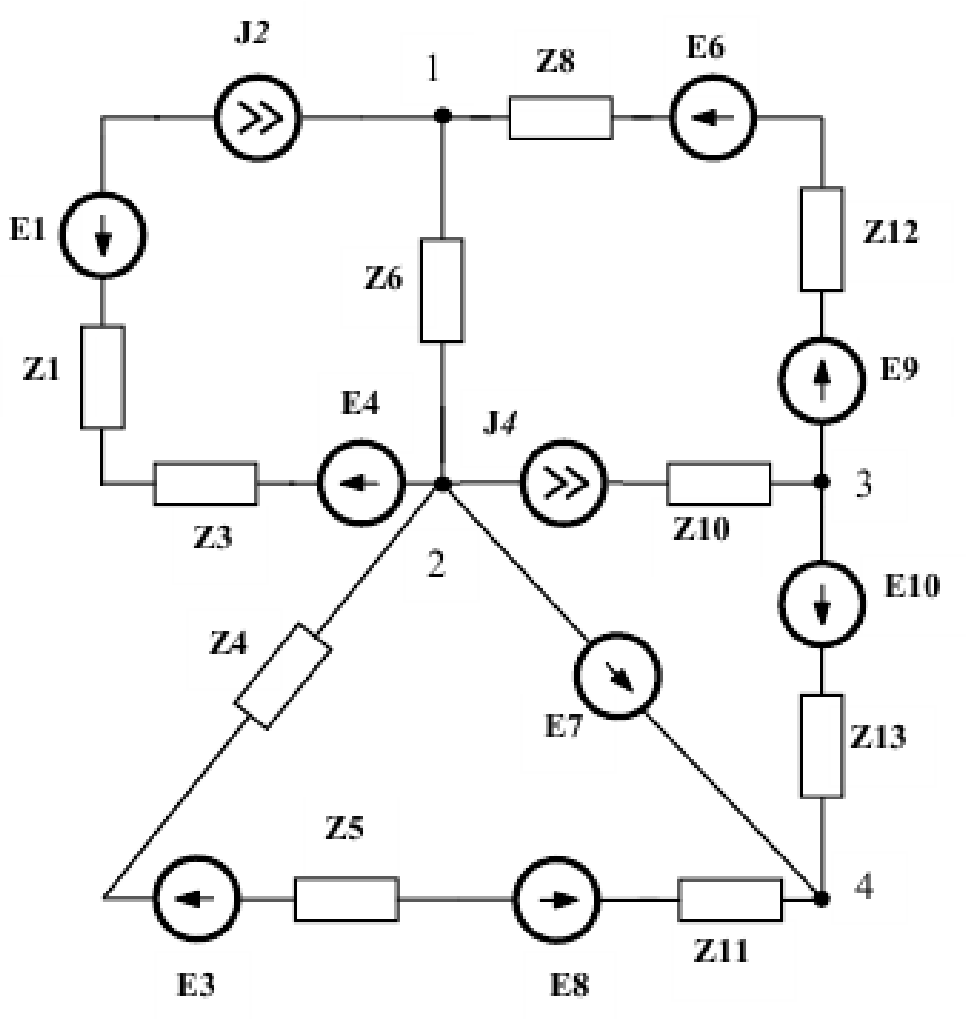

Рис.6. Заданная схема цепи синусоидального тока

Исходные данные для расчета цепи.

$$
E_1 = 18 B; \psi_{E1} = -37^\circ; E_3 = 42 B; \psi_{E3} = 45^\circ; E_4 = 7 B; \psi_{E4} = 55^\circ;
$$
  
\n
$$
E_6 = 14 B; \psi_{E6} = 37^\circ; E_7 = 5 B; \psi_{E7} = 74^\circ; E_8 = 10 B; \psi_{E8} = 275^\circ;
$$
  
\n
$$
E_9 = 18 B; \psi_{E9} = -37^\circ; \psi_{E1} = 13 B; \psi_{E9} = 62^\circ;
$$
  
\n
$$
J_2 = 7 A; \psi_{J2} = -28^\circ; J_4 = 1 A; \psi_{J3} = 18^\circ; f = 100 Iy;
$$
  
\n
$$
Z_1 = -j \cdot 10 OM; Z_3 = 15 OM; Z_4 = j \cdot 10 OM; Z_5 = 15 OM; Z_6 = j \cdot 30 OM;
$$
  
\n
$$
Z_8 = -j \cdot 50 OM; Z_{10} = j \cdot 20 OM; Z_{11} = 120 OM; Z_{12} = -j \cdot 15 OM; Z_{13} = -j \cdot 61 OM
$$
  
\n
$$
Pacvem \space \textit{m}
$$
\n
$$
M = 120 OM; Z_{13} = -j \cdot 15 OM; Z_{14} = -j \cdot 15 OM; Z_{15} = -j \cdot 61 OM
$$
  
\n
$$
Pacvem \space \textit{m}
$$
\n
$$
M = 3.
$$

## **1. Система уравнений по законам Кирхгофа.**

<span id="page-7-0"></span>В соответствии с заданными параметрами сопротивлений, составляем расчетную схему цепи. На этой схеме обозначаем и задаем направления для токов в ветвях цепи.

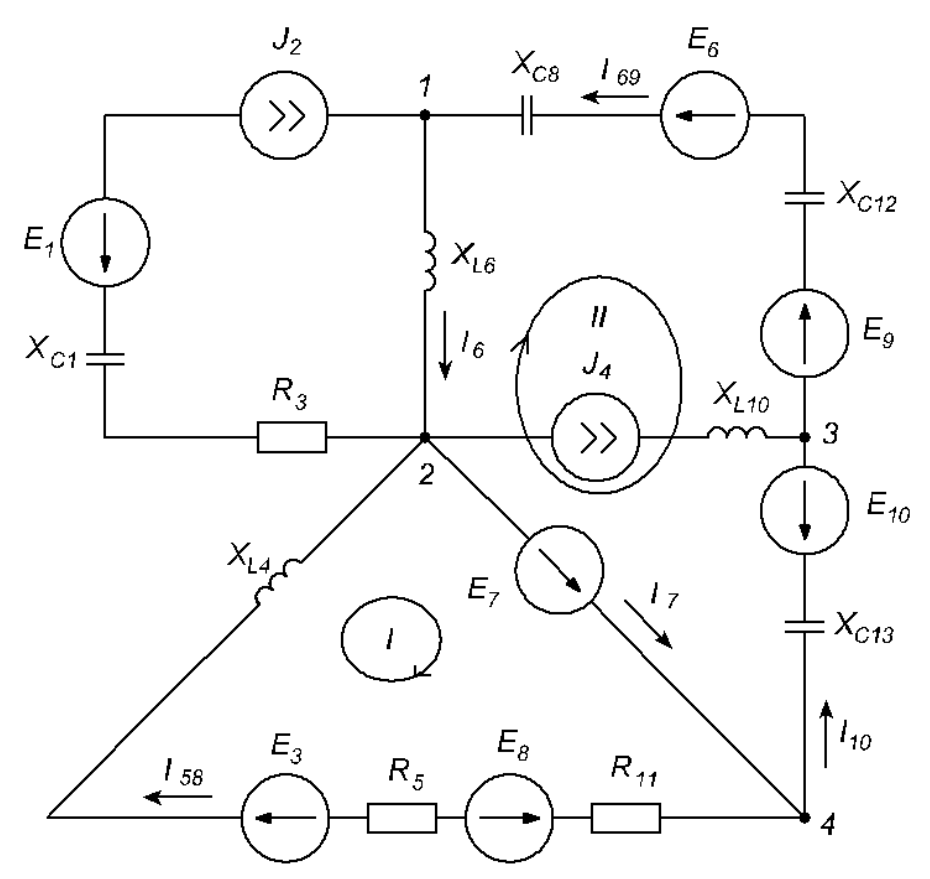

Рис.7. Расчетная схема цепи синусоидального тока.

$$
-j \cdot X_{c1} = Z_1 = -j \cdot 10 \text{ } OM; R_3 = Z_3 = 15 \text{ } OM; j \cdot X_{L4} = Z_4 = j \cdot 10 \text{ } OM; R_5 = Z_5 = 15 \text{ } OM; j \cdot X_{L6} = Z_6 = j \cdot 30 \text{ } OM; -j \cdot X_{c8} = Z_8 = -j \cdot 50 \text{ } OM; j \cdot X_{L10} = Z_{10} = j \cdot 20 \text{ } OM; R_{11} = Z_{11} = 120 \text{ } OM; -j \cdot X_{c12} = Z_{12} = -j \cdot 15 \text{ } OM; -j \cdot X_{c13} = Z_{13} = -j \cdot 61 \text{ } OM
$$

Рассматриваемая схема содержит n=5 неизвестных токов ( $I_{58}$ ,  $I_6$ ,  $I_7$ ,  $I_{69}$ ,  $I_{10}$ ) и m=4 узла. Поэтому, составляем k=m-1=3 уравнения по 1-му закону Кирхгофа и p=n-k=2 уравнения по 2-му закону Кирхгофа.

$$
\begin{cases}\nj_2(t) - i_6(t) + i_{69}(t) = 0 & (y3e\pi 1 - 1 - i\tilde{u} 3a\kappa on Kupx \to o\phi a) \\
-j_2(t) - j_4(t) + i_{58}(t) + i_6(t) - i_7(t) = 0 & (y3e\pi 2 - 1 - i\tilde{u} 3a\kappa on Kupx \to o\phi a) \\
j_4(t) - i_{69}(t) + i_{10}(t) = 0 & (y3e\pi 3 - 1 - i\tilde{u} 3a\kappa on Kupx \to o\phi a) \\
u_{R5}(t) + u_{R11}(t) + u_{L4}(t) = e_3(t) + e_7(t) - e_8(t) & (\kappa on myp I - 2 - i\tilde{u} 3a\kappa on Kupx \to o\phi a) \\
-u_{L6}(t) - u_{C8}(t) - u_{C12}(t) - u_{C13}(t) = -e_6(t) - e_9(t) + e_{10}(t) - e_7(t) \\
(\kappa on myp II - 2 - i\tilde{u} 3a\kappa on Kupx \to o\phi a)\n\end{cases}
$$

C yHeron roro, 4To  
\n
$$
u_{cs}(t) = \frac{1}{C_8} \cdot \int i_{69}(t)dt; \ u_{c12}(t) = \frac{1}{C_{12}} \cdot \int i_{69}(t)dt; \ u_{c13}(t) = \frac{1}{C_{13}} \cdot \int i_{10}(t)dt;
$$
\n
$$
u_{RS}(t) = i_{58}(t) \cdot R_5; \ u_{R11}(t) = i_{58}(t) \cdot R_{11};
$$
\n
$$
u_{L4}(t) = L_4 \cdot \frac{di_{58}(t)}{dt}; \ u_{L6}(t) = L_6 \cdot \frac{di_6(t)}{dt};
$$

Система уравнений принимает вид:

<span id="page-8-0"></span>
$$
\begin{cases}\nj_2(t) - i_6(t) + i_{69}(t) = 0 \\
-j_2(t) - j_4(t) + i_{58}(t) + i_6(t) - i_7(t) = 0 \\
j_4(t) - i_{69}(t) + i_{10}(t) = 0 \\
i_{58}(t) \cdot (R_5 + R_{11}) + L_4 \cdot \frac{di_{58}(t)}{dt} = e_3(t) + e_7(t) - e_8(t) \\
-L_6 \cdot \frac{di_6(t)}{dt} - \left(\frac{1}{C_8} + \frac{1}{C_{12}}\right) \cdot \int i_{69}(t)dt - \frac{1}{C_{13}} \cdot \int i_{10}(t)dt = -e_6(t) - e_9(t) + e_{10}(t) - e_7(t)\n\end{cases}
$$

Составляем систему уравнений в символической форме:

$$
\begin{cases}\n-\dot{I}_6 + \dot{I}_{69} = -\dot{J}_2 \\
\dot{I}_{58} + \dot{I}_6 - \dot{I}_7 = \dot{J}_2 + \dot{J}_4 \\
-\dot{I}_{69} + \dot{I}_{10} = -\dot{J}_4 \\
\dot{I}_{58} \cdot (R_5 + R_8 + j \cdot X_{L4}) = \dot{E}_3 + \dot{E}_7 - \dot{E}_8 \\
-\dot{I}_6 \cdot j \cdot X_{L6} - \dot{I}_{69} \cdot (-j \cdot X_{C8} - j \cdot X_{C12}) - \dot{I}_{10} \cdot (-j \cdot X_{C13}) = -\dot{E}_6 - \dot{E}_9 + \dot{E}_{10} - \dot{E}_7\n\end{cases}
$$

Подставляем заданные значения числовых параметров и получаем систему уравнений.

$$
\begin{aligned}\nj_2 + j_4 &= 7 \cdot e^{-j \cdot 28^\circ} + 1 \cdot e^{j \cdot 18^\circ} = 6.181 - j \cdot 3.286 + 0.951 + j \cdot 0.309 = \\
&= 7.132 - j \cdot 2.977 = 7.728 \cdot e^{-j \cdot 22.66^\circ} \text{ A} \\
R_5 + R_{11} + j \cdot X_{L4} &= 15 + 120 + j \cdot 10 = 135 + j \cdot 10 = 135.37 \cdot e^{j \cdot 4.24^\circ} \text{ OM} \\
\dot{E}_3 + \dot{E}_7 - \dot{E}_8 &= 45 \cdot e^{j \cdot 45^\circ} + 5 \cdot e^{j \cdot 74^\circ} - 10 \cdot e^{j \cdot 275^\circ} = \\
&= 29.7 + j \cdot 29.7 + 1.38 + j \cdot 4.81 - 0.87 + j \cdot 9.96 = \\
&= 30.21 + j \cdot 44.47 = 53.76 \cdot e^{j \cdot 55.81^\circ} \text{ B} \\
\begin{aligned}\n&-j \cdot X_{C8} - j \cdot X_{C12} &= -j \cdot 50 - j \cdot 15 = 65 \cdot e^{-j \cdot 90^\circ} \text{ OM} \\
&-\dot{E}_6 - \dot{E}_9 + \dot{E}_{10} - \dot{E}_7 &= -14 \cdot e^{j \cdot 37^\circ} - 18 \cdot e^{-j \cdot 37^\circ} + 13 \cdot e^{j \cdot 62^\circ} - 5 \cdot e^{j \cdot 74^\circ} = \\
&= -11.18 - j \cdot 8.43 - 14.38 + j \cdot 10.83 + 6.1 + j \cdot 11.48 - 1.38 - j \cdot 4.81 = \\
&= -20.83 + j \cdot 9.08 &= 22.72 \cdot e^{j \cdot 156.45^\circ} \text{ B}\n\end{aligned}
$$

$$
\begin{cases}\n-\dot{I}_6 + \dot{I}_{69} = -7 \cdot e^{-j \cdot 28^{\circ}} \\
\dot{I}_{38} + \dot{I}_6 - \dot{I}_7 = 7.728 \cdot e^{-j \cdot 22.62^{\circ}} \\
-\dot{I}_{69} + \dot{I}_{10} = -1 \cdot e^{j \cdot 18^{\circ}} \\
135.37 \cdot e^{j \cdot 4.24^{\circ}} \cdot \dot{I}_{38} = 53.76 \cdot e^{j \cdot 55.81^{\circ}} \\
-30 \cdot e^{j \cdot 90^{\circ}} \cdot \dot{I}_6 - 65 \cdot e^{-j \cdot 90^{\circ}} \cdot \dot{I}_{69} - 61 \cdot e^{-j \cdot 90^{\circ}} \cdot \dot{I}_{10} = 22.72 \cdot e^{j \cdot 156.45^{\circ}}\n\end{cases}
$$

#### 2.1. Расчет токов в электрической цепи.

Расчет токов производим используя метод узловых потенциалов с помощью комплексных чисел.

Принимаем потенциал узла 2 равным нулю а для остальных узлов составляем систему уравнений по методу узловых потенциалов.

$$
\begin{cases}\n\dot{\varphi}_{1} \cdot \left(\frac{1}{j \cdot X_{L6}} + \frac{1}{-j \cdot (X_{C8} + X_{C12})}\right) - \dot{\varphi}_{3} \cdot \left(\frac{1}{-j \cdot (X_{C8} + X_{C12})}\right) = \dot{J}_{2} + \frac{\dot{E}_{6} + \dot{E}_{9}}{-j \cdot (X_{C8} + X_{C12})} \\
\dot{\varphi}_{3} \cdot \left(\frac{1}{-j \cdot (X_{C8} + X_{C12})} + \frac{1}{-j \cdot X_{C13}}\right) - \dot{\varphi}_{1} \cdot \left(\frac{1}{-j \cdot (X_{C8} + X_{C12})}\right) - \dot{\varphi}_{4} \cdot \frac{1}{-j \cdot X_{C13}} = \\
= \dot{J}_{4} - \frac{\dot{E}_{6} + \dot{E}_{9}}{-j \cdot (X_{C8} + X_{C12})} - \frac{\dot{E}_{10}}{-j \cdot X_{C13}} \\
\dot{\varphi}_{1} \cdot \left(\frac{1}{j \cdot X_{L6}} + \frac{1}{-j \cdot (X_{C8} + X_{C12})}\right) - \dot{\varphi}_{3} \cdot \left(\frac{1}{-j \cdot (X_{C8} + X_{C12})}\right) = \dot{J}_{2} + \frac{\dot{E}_{6} + \dot{E}_{9}}{-j \cdot (X_{C8} + X_{C12})} \\
\dot{\varphi}_{3} \cdot \left(\frac{1}{-j \cdot (X_{C8} + X_{C12})} + \frac{1}{-j \cdot X_{C13}}\right) - \dot{\varphi}_{1} \cdot \left(\frac{1}{-j \cdot (X_{C8} + X_{C12})}\right) = \dot{J}_{4} - \frac{\dot{E}_{6} + \dot{E}_{9}}{-j \cdot (X_{C8} + X_{C12})} + \frac{\dot{E}_{7} - \dot{E}_{10}}{-j \cdot X_{C13}}\n\end{cases}
$$

Подставляем числовые значения и производим решение системы уравнений матричным методом.

$$
\int_{\phi_1}^{1} \frac{1}{\sqrt{f \cdot X_{L6}} + \frac{1}{-f \cdot (X_{C8} + X_{C12})} - \phi_3 \cdot (\frac{1}{-f \cdot (X_{C8} + X_{C12})}) = j_2 + \frac{\dot{E}_6 + \dot{E}_9}{-f \cdot (X_{C8} + X_{C12})}
$$
\n
$$
\frac{1}{\phi_3 \cdot (\frac{1}{-f \cdot (X_{C8} + X_{C12})} + \frac{1}{-f \cdot X_{C13}}) - \phi_1 \cdot (\frac{1}{-f \cdot (X_{C8} + X_{C12})}) =
$$
\n
$$
= j_4 - \frac{\dot{E}_6 + \dot{E}_9}{-f \cdot (X_{C8} + X_{C12})} + \frac{\dot{E}_7 - \dot{E}_{10}}{-f \cdot (X_{C8} + X_{C12})} = j_4 - \frac{\dot{E}_6 + \dot{E}_9}{-f \cdot (X_{C8} + X_{C12})} + \frac{\dot{E}_7 - \dot{E}_{10}}{-f \cdot (X_{C8} + X_{C12})} = j_4 - \frac{1}{-f \cdot (X_{C8} + X_{C12})} + \frac{1}{-f \cdot (X_{C8} + X_{C12})} = -j \cdot (0.033 + j \cdot 0.015 = 0.018 \cdot e^{-j90^\circ} \text{ CM})
$$
\n
$$
\frac{1}{-f \cdot (X_{C8} + X_{C12})} + \frac{1}{-f \cdot (X_{C13})} = 0.015 \cdot e^{j90^\circ} \text{ CM}
$$
\n
$$
j_2 + \frac{\dot{E}_6 + \dot{E}_9}{-f \cdot (X_{C8} + X_{C12})} = 7 \cdot e^{-j28^\circ} + \frac{14 \cdot e^{j37^\circ} + 18 \cdot e^{-j37^\circ}}{-f \cdot (50 + 15)} =
$$
\n
$$
= 6.181 - j \cdot 3.286 + \frac{11.18 + j \cdot 8.43 + 14.38 - j \cdot 10.83}{-j \cdot 65} = 6.218 - j \cdot 2.893 = 6.858 \cdot e^{-j259^\circ} \text{ A}
$$
\n

$$
\left|\dot{\Delta}_{1}\right| = \begin{vmatrix} 6.858 \cdot e^{-j25.95^{\circ}} & -0.015 \cdot e^{j90^{\circ}} \\ 1.036 \cdot e^{-j8.97^{\circ}} & 0.032 \cdot e^{j90^{\circ}} \end{vmatrix} = 6.858 \cdot e^{-j25.95^{\circ}} \cdot 0.032 \cdot e^{j90^{\circ}} - 1.036 \cdot e^{-j8.97^{\circ}} \cdot (-0.015 \cdot e^{j90^{\circ}}) =
$$
  
\n= 0.094 + j \cdot 0.213 = 0.233 \cdot e^{j66.13^{\circ}} \frac{A}{C\_M}  
\n
$$
\left|\dot{\Delta}_{3}\right| = \begin{vmatrix} 0.018 \cdot e^{-j90^{\circ}} & 6.858 \cdot e^{-j25.95^{\circ}} \\ -0.015 \cdot e^{j90^{\circ}} & 1.036 \cdot e^{-j8.97^{\circ}} \end{vmatrix} = 0.018 \cdot e^{-j90^{\circ}} \cdot 1.036 \cdot e^{-j8.97^{\circ}} - (-0.015 \cdot e^{j90^{\circ}}) \cdot 6.858 \cdot e^{-j25.95^{\circ}} =
$$
  
\n= 0.042 + j \cdot 0.077 = 0.088 \cdot e^{j61.7^{\circ}} \frac{A}{C\_M}  
\n
$$
\dot{\phi}_{1} = \frac{\left|\dot{\Delta}_{1}\right|}{\left|\dot{\Delta}\right|} = \frac{0.233 \cdot e^{j66.13^{\circ}}}{8.071 \cdot 10^{-4}} = 289.07 \cdot e^{j66.13^{\circ}} = 117 + j \cdot 264.33 \text{ B}
$$
  
\n
$$
\dot{\phi}_{3} = \frac{\left|\dot{\Delta}_{3}\right|}{\left|\dot{\Delta}\right|} = \frac{0.088 \cdot e^{j61.7^{\circ}}}{8.071 \cdot 10^{-4}} = 108.76 \cdot e^{j61.7^{\circ}} = 51.56 + j \cdot 95.76 \text{ B}
$$

В результате расчета получены следующие значения потенциалов точек цепи:

$$
\dot{\varphi}_1 = 117 + j \cdot 264.33 = 289.07 \cdot e^{j \cdot 66.13^{\circ}} \quad B; \ \dot{\varphi}_2 = 0 \ B
$$
\n
$$
\dot{\varphi}_3 = 51.56 + j \cdot 95.76 = 108.76 \cdot e^{j \cdot 61.7^{\circ}} \quad B; \ \dot{\varphi}_4 = \dot{E}_7 = 1.38 + j \cdot 4.81 = 5 \cdot e^{j \cdot 74^{\circ}} \quad B
$$

По известным значениям потенциалов рассчитываем токи в цепи:

$$
\begin{split}\n\dot{I}_{38} &= \frac{\dot{E}_{3} + \dot{E}_{7} - \dot{E}_{8}}{j \cdot X_{L4} + R_{5} + R_{11}} = \frac{29.7 + j \cdot 29.7 + 1.38 + j \cdot 4.81 - 0.87 + j \cdot 9.96}{j \cdot 10 + 15 + 120} = \frac{53.76 \cdot e^{j55.81^{\circ}}}{135.37 \cdot e^{j4.24^{\circ}}} = \\
&= 0.247 + j \cdot 0.311 = 0.397 \cdot e^{j51.58^{\circ}} \text{ A} \\
\dot{I}_{6} &= \frac{\dot{\varphi}_{1} - \dot{\varphi}_{2}}{j \cdot X_{L6}} = \frac{117 + j \cdot 264.33 - 0}{j \cdot 30} = 8.811 - j \cdot 3.9 = 9.635 \cdot e^{-j23.88^{\circ}} \text{ A} \\
\dot{I}_{69} &= \frac{\dot{\varphi}_{3} + \dot{E}_{6} + \dot{E}_{9} - \dot{\varphi}_{1}}{-j \cdot X_{C8} - j \cdot X_{C12}} = \\
&= \frac{51.56 + j \cdot 95.76 + 11.18 + j \cdot 8.43 + 14.38 - j \cdot 10.83 - 117 - j \cdot 264.33}{-j \cdot 50 - j \cdot 15} = \\
&= 2.63 - j \cdot 0.614 = 2.701 \cdot e^{-j13.13^{\circ}} \text{ A} \\
\dot{I}_{10} &= \frac{\dot{\varphi}_{4} - \dot{E}_{10} - \dot{\varphi}_{3}}{-j \cdot X_{C13}} = \frac{1.38 + j \cdot 4.81 - 6.1 - j \cdot 11.48 - 51.56 - j \cdot 95.76}{-j \cdot 61} = \\
&= 1.679 - j \cdot 0.923 = 1.916 \cdot e^{-j28.79^{\circ}} \text{ A} \\
\dot{I}_{7} &= \dot{I}_{38} + \dot{I}_{10} = 0.247 + j \cdot 0.311 + 1.679 - j \cdot 0.923 = 1.926 - j \cdot 0
$$

#### **2.2. Баланс мощностей.**

<span id="page-13-0"></span>Для проверки правильности расчета токов в цепи составляем баланс мощностей.

Рассчитываем мощности всех активных элементов цепи. Источники ЭДС:

$$
\dot{S}_{E1} = \dot{E}_1 \cdot (-\dot{J}_2) = 18 \cdot e^{-j.37^\circ} \cdot (-7 \cdot e^{j.28^\circ}) = -124.45 + j \cdot 19.71 \text{ BA} = P_{E1} + j \cdot Q_{E1}
$$
\n
$$
\dot{S}_{E3} = \dot{E}_3 \cdot \dot{I}_{38} = 42 \cdot e^{j.45^\circ} \cdot 0.397 \cdot e^{-j.51.58^\circ} = 16.57 - j \cdot 1.91 \text{ BA} = P_{E3} + j \cdot Q_{E3}
$$
\n
$$
\dot{S}_{E4} = \dot{E}_4 \cdot \dot{J}_2 = 7 \cdot e^{j.55^\circ} \cdot 7 \cdot e^{j.28^\circ} = 5.97 + j \cdot 48.64 \text{ BA} = P_{E4} + j \cdot Q_{E4}
$$
\n
$$
\dot{S}_{E6} = \dot{E}_6 \cdot \dot{I}_{69} = 14 \cdot e^{j.37^\circ} \cdot 2.701 \cdot e^{j.13.13^\circ} = 24.24 + j \cdot 29.02 \text{ BA} = P_{E6} + j \cdot Q_{E6}
$$
\n
$$
\dot{S}_{E7} = \dot{E}_7 \cdot \dot{I}_7 = 5 \cdot e^{j.74^\circ} \cdot 2.021 \cdot e^{j.17.62^\circ} = -0.285 + j \cdot 10.1 \text{ BA} = P_{E7} + j \cdot Q_{E7}
$$
\n
$$
\dot{S}_{E8} = \dot{E}_8 \cdot (-\dot{I}_{38}) = 10 \cdot e^{j.275^\circ} \cdot (-0.397 \cdot e^{-j.51.58^\circ}) = 2.88 + j \cdot 2.73 \text{ BA} = P_{E8} + j \cdot Q_{E8}
$$
\n
$$
\dot{S}_{E9} = \dot{E}_9 \cdot \dot{I}_{69} = 18 \cdot e^{-j.37^\circ} \cdot 2.701 \cdot e^{j.13.13^\circ} = 44.46 - j \cdot 19.67 \text{ BA} = P_{E9} + j \cdot Q_{E9}
$$
\n
$$
\dot{S}_{E10} = \dot{E}_{10} \cdot (-\dot{I}_{10}) = 13
$$

Для расчета мощностей источников тока рассчитываем вначале напряжение на соответствующем источнике тока, а затем определяем его полную мощность.

$$
\dot{U}_{J2} = \dot{I}_{381} - \dot{\phi}_2 - \dot{E}_4 + \dot{J}_2 \cdot (-j \cdot X_{C1} + R_3) + \dot{E}_1 =
$$
  
= 117 + j \cdot 264.33 - 0 - 4.02 - j \cdot 5.73 + 7 \cdot e^{-j \cdot 28^\circ} \cdot (-j \cdot 10 + 15) + 14.38 - j \cdot 10.83 =  
= 187.21 + j \cdot 136.66 = 231.78 \cdot e^{j \cdot 36.13^\circ} B  
\n
$$
\dot{S}_{J2} = \dot{U}_{J2} \cdot \dot{J}_2 = 231.78 \cdot e^{j \cdot 36.13^\circ} \cdot 7 \cdot e^{j \cdot 28^\circ} = 707.93 + j \cdot 1460 \text{ BA} = P_{J2} + j \cdot Q_{J2}
$$
  
\n
$$
\dot{U}_{J4} = \dot{\phi}_3 - \dot{\phi}_2 + \dot{J}_4 \cdot j \cdot X_{L10} = 51.56 + j \cdot 95.76 - 0 + (0.951 + j \cdot 0.309) \cdot j \cdot 20 =
$$
  
= 45.38 + j \cdot 114.79 = 123.43 \cdot e^{j \cdot 68.43^\circ} B  
\n
$$
\dot{S}_{J4} = \dot{U}_{J4} \cdot \dot{J}_4 = 123.43 \cdot e^{j \cdot 68.43^\circ} \cdot 1 \cdot e^{-j \cdot 18^\circ} = 78.63 + j \cdot 95.15 \text{ BA} = P_{J4} + j \cdot Q_{J4}
$$
  
Cymmapnaa mouquhoctb horouhuxoB:

$$
\dot{S}_{HCT.} = \dot{S}_{E1} + \dot{S}_{E3} + \dot{S}_{E4} + \dot{S}_{E6} + \dot{S}_{E7} + \dot{S}_{E8} + \dot{S}_{E9} + \dot{S}_{E10} + \dot{S}_{J2} + \dot{S}_{J4} =
$$
  
= -124.45 + j \cdot 19.71 + 16.57 - j \cdot 1.91 + 5.97 + j \cdot 48.64 + 24.24 + j \cdot 29.02 -  
-0.29 + j \cdot 10.1 + 2.88 + j \cdot 2.73 + 44.46 - j \cdot 19.67 + 0.34 - j \cdot 24.91 +  
+707.93 + j \cdot 1460 + 78.63 + j \cdot 95.15 = 756.29 + j \cdot 16.19 BA = P\_{HCT.} + j \cdot Q\_{HCT.}

Таким образом, получено:

Суммарная активная мощность источников: 756.29 Вт *<sup>P</sup>ИСТ* Суммарная реактивная мощность источников:  $Q_{\text{MCT}} = 16.19 \text{ } BAp$ 

Рассчитываем мощности в нагрузках:

$$
\dot{S}_{HATP.} = J_2^2 \cdot (-j \cdot X_{C1} + R_3) + I_{38}^2 \cdot (j \cdot X_{L4} + R_5 + R_{11}) + I_6^2 \cdot j \cdot X_{L6} +
$$
  
+ $I_{69}^2 \cdot (-j \cdot X_{C8} - j \cdot X_{C12}) + J_4^2 \cdot j \cdot X_{L10} + I_{10}^2 \cdot (-j \cdot X_{C13}) =$   
=  $7^2 \cdot (-j \cdot 10 + 15) + 0.397^2 \cdot (j \cdot 10 + 15 + 120) + 9.635^2 \cdot j \cdot 30 +$   
+2.701<sup>2</sup> \cdot (-j \cdot 50 - j \cdot 15) + 1<sup>2</sup> \cdot j \cdot 20 + 1.916<sup>2</sup> \cdot (-j \cdot 61) =  
= 756.29 + j \cdot 1619 BA = P\_{HATP.} + j \cdot Q\_{HATP.}

Таким образом, получено:

Суммарная активная мощность нагрузок: . 756.29 Вт *<sup>P</sup>НАГР* Суммарная реактивная мощность нагрузок: . 1619 ВAp *QНАГР*

<span id="page-14-0"></span> $P_{MCT} = P_{HATP}$ ;  $Q_{MCT} = Q_{HATP}$ . - баланс мощностей сходится.

#### **3. Определение режима работы источников.**

Режим работы источников определяем по знаку его активной мощности.

Соответственно, положительный знак мощности Р указывает на то, что источники  $E_3, E_4, E_6, E_8, E_9, E_{10}, J_2, J_4$  работают в режиме генератора мощности, а отрицательный знак мощности Р указывает на то, что источники  $E_{\rm 1},\,E_{\rm 7}$  работают в режиме потребителя мощности.

## **4. Расчет методом эквивалентного генератора.**

<span id="page-15-0"></span>В соответствии с заданием рассчитываем напряжение холостого хода между узлами 1 и 3.

Расчетная схема имеет вид.

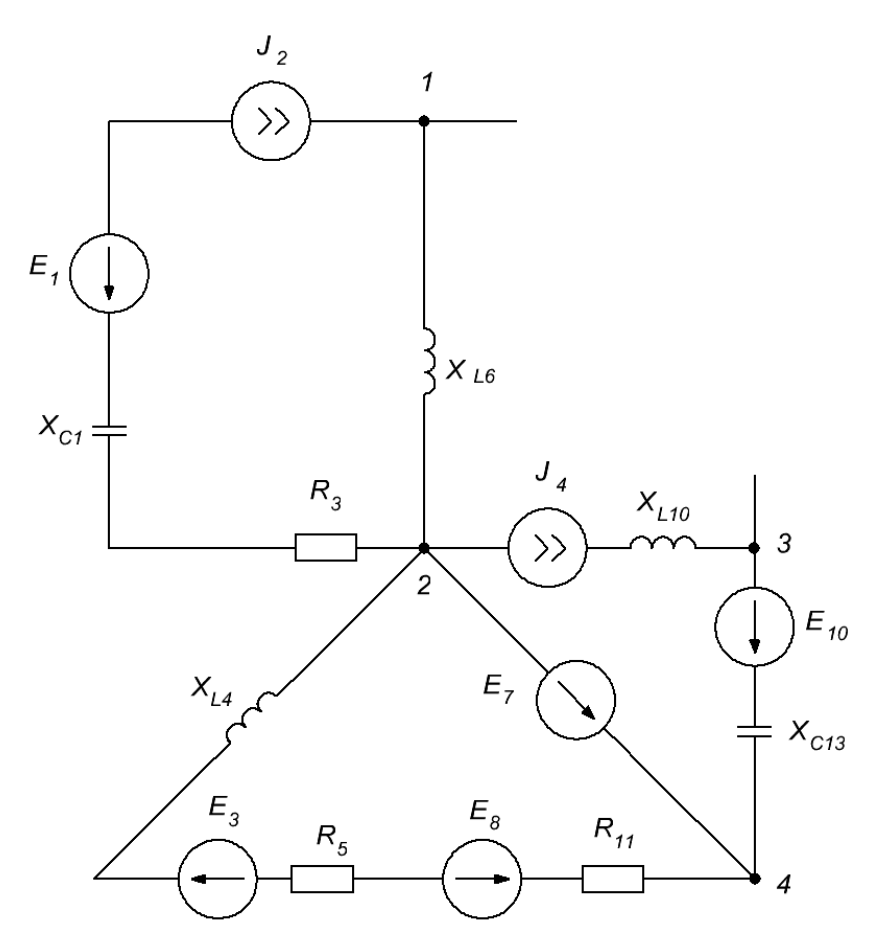

Рис.8. Схема для расчета напряжения холостого хода

Рассчитываем потенциалы узлов 1 и 3:

$$
\dot{\varphi}_2 = 0 \ B
$$
\n
$$
\dot{\varphi}_1 = \dot{\varphi}_2 + \dot{J}_2 \cdot j \cdot X_{L6} = 0 + 7 \cdot e^{-j \cdot 28^\circ} \cdot j \cdot 30 = 0 + (6.181 - j \cdot 3.286) \cdot j \cdot 30 =
$$
\n
$$
= 98.59 + j \cdot 185.42 \ B
$$
\n
$$
\dot{\varphi}_3 = \dot{\varphi}_2 + \dot{E}_7 + \dot{J}_4 \cdot (-j \cdot X_{C13}) - \dot{E}_{10} = 0 + 5 \cdot e^{j \cdot 74^\circ} + 1 \cdot e^{j \cdot 18^\circ} \cdot (-j \cdot 61) - 13 \cdot e^{j \cdot 62^\circ} =
$$
\n
$$
= 0 + 1.38 + j \cdot 4.81 + (0.951 + j \cdot 0.309) \cdot (-j \cdot 61) - 6.1 - j \cdot 11.48 = 14.13 - j \cdot 64.69 \ B
$$
\n
$$
\dot{U}_{13xx} = \dot{\varphi}_1 - \dot{\varphi}_3 = 98.59 + j \cdot 185.42 - 14.13 + j \cdot 64.69 =
$$
\n
$$
= 84.46 + j \cdot 250.11 = 263.98 \cdot e^{j \cdot 71.34^\circ} \ B
$$

#### <span id="page-16-0"></span>**5. Построение графика мгновенного значения напряжения холостого хода.**

В соответствии с заданием необходимо построить график мгновенного значения напряжения, найденного при расчете методом эквивалентного генератора:  $\dot{U}_{13\,\rm XY} = 263.98 \cdot e^{j \cdot 71.34}$  $\dot{U}_{13XX} = 263.98 \cdot e^{j \cdot 71.34^{\circ}}$  B **:**  $\mu$ <sub>7</sub>, hangeline

Соответственно, выражение для мгновенного значения этого напряжения имеет вид:

$$
u_{13XX}(t) = 263.98 \cdot \sqrt{2} \cdot \sin(2 \cdot \pi \cdot f \cdot t + 71.34^{\circ}) = 373.32 \cdot \sin(2 \cdot \pi \cdot 100 \cdot t + 71.34^{\circ}) =
$$
  
= 373.32 \cdot \sin(628 \cdot t + 71.34^{\circ}) B

По этому выражению строим график мгновенного значения напряжения в функции времени.

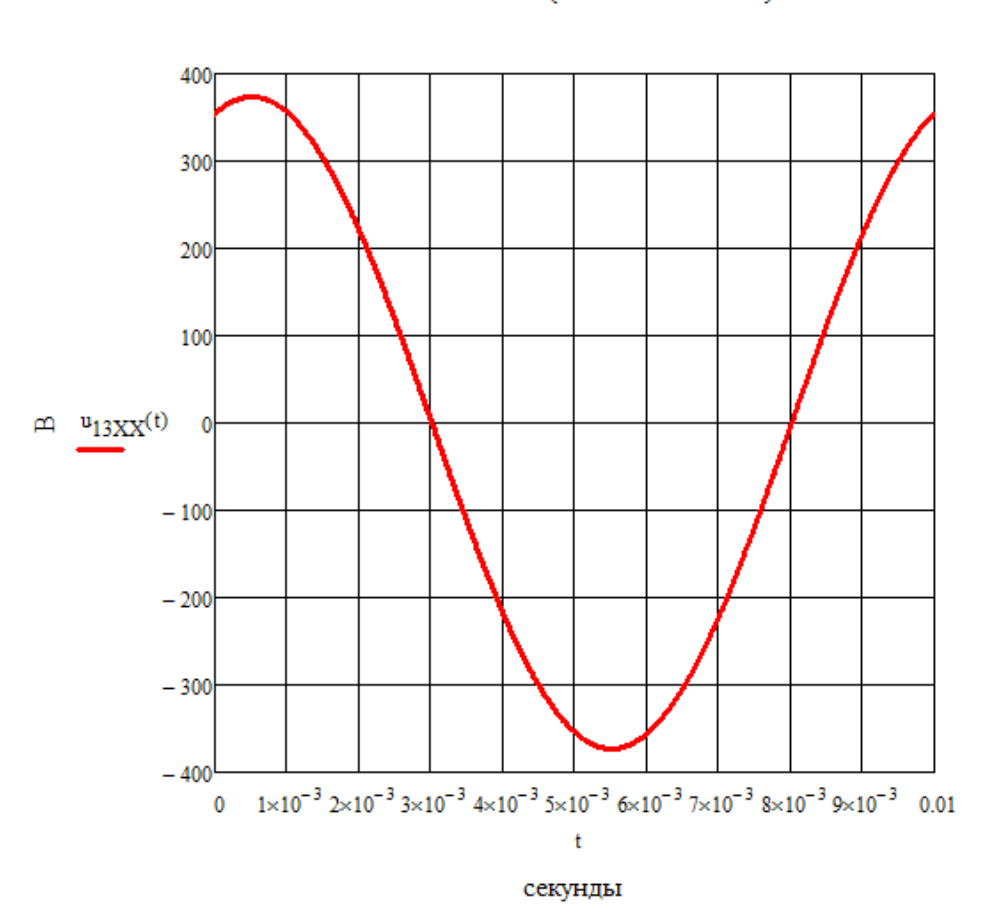

$$
u_{13XX}(t) := 263.98 \cdot \sqrt{2} \cdot \sin \left( 2 \cdot \pi \cdot 100 \cdot t + 71.34 \cdot \frac{\pi}{180} \right)
$$

<span id="page-16-1"></span>Рис.9. График изменения мгновенного значения напряжения холостого хода между узлами 1 и 3.

# 6. Расчет показаний ваттметра.

Ваттметр включаем в ветвь между узлами 2 и 4. В указанной ветви включена только ЭДС Е<sub>7</sub> и через нее протекает ток I<sub>7</sub>.

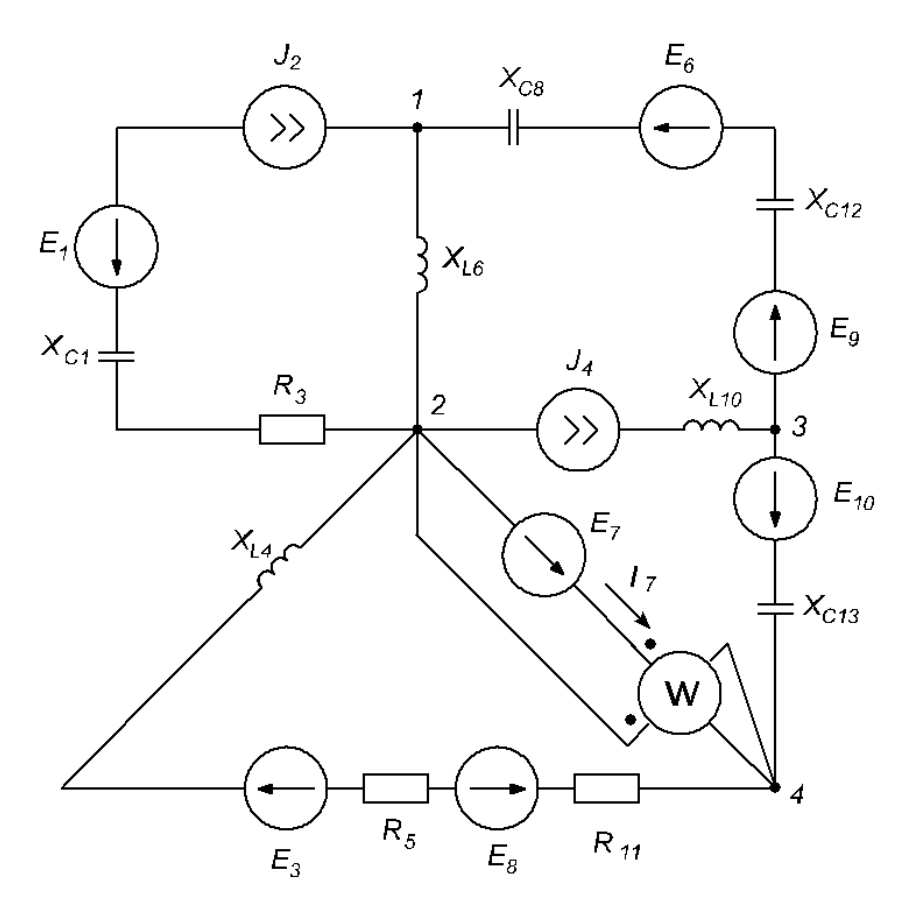

Рис.10. Схема включения ваттметра в цепь

Тогда, показание ваттметра:

$$
\dot{U}_w = \dot{\phi}_2 - \dot{\phi}_4 = -\dot{E}_7 = -5 \cdot e^{j \cdot 74^\circ} \ B; \ \dot{I}_w = \dot{I}_7 = 2.021 \cdot e^{-j \cdot 17.62^\circ} \ A
$$
\n
$$
P_w = U_w \cdot I_w \cdot \cos(\psi_{Uw} - \psi_{Iw}) = -5 \cdot 2.021 \cdot \cos(74^\circ + 17.62^\circ) = 0.285 \ Bm
$$

## **7. Построение векторной диаграммы.**

<span id="page-18-0"></span>Построим векторную диаграмму токов и потенциальную диаграмму напряжений для ветви, в которую включен ваттметр (ветвь между точками 4 и 2) – ветвь содержит только ЭДС E7. Векторная диаграмма имеет вид.

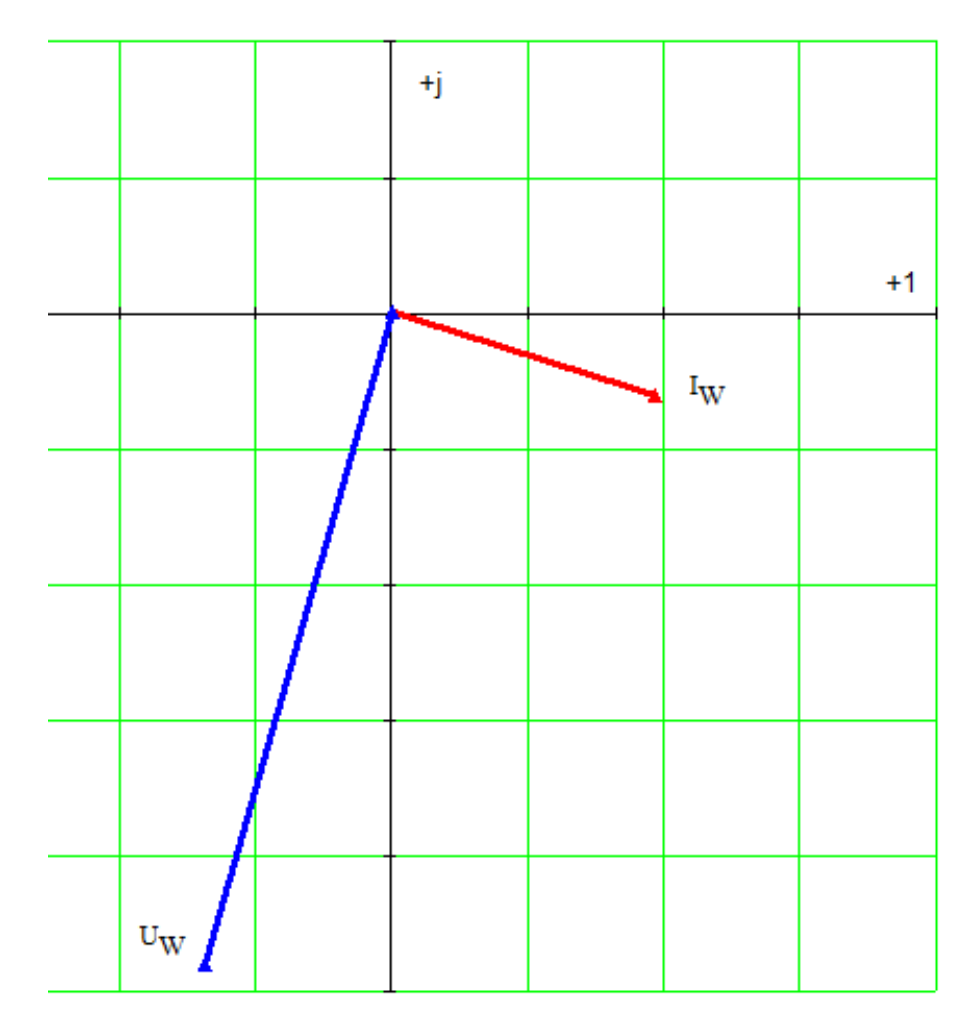

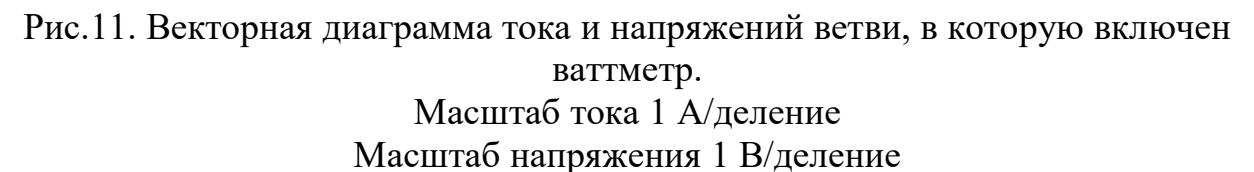

#### **Заключение.**

<span id="page-19-0"></span>В представленной курсовой работе был произведен анализ и расчет сложной цепи переменного тока, содержащей несколько источников ЭДС и источников тока. В процессе работы в соответствии с заданием была составлена система уравнений по законам Кирхгофа в дифференциальной форме. Далее с помощью комплексных чисел по методу узловых потенциалов были найдены комплексные значения всех неизвестных токов в цепи. Расчет был произведен по методу узловых потенциалов. Для проверки правильности расчета токов был составлен баланс мощностей. В результате составления баланса мощностей было определено, что суммарная мощность источников (активных элементов) равна суммарной мощности в нагрузках цепи. Соответственно, баланс активных и реактивных мощностей в цепи сошелся, соответственно, значения токов в цепи были найдены правильно. При расчете баланса мощностей было определено, что одни активные элементы имеют положительное значение активной мощности, а другие имеют отрицательное значение активной мощности. Соответственно, были сделаны выводы о режиме работы реактивных элементов в цепи. Используя метод эквивалентного генератора было определено мгновенное значение напряжения холостого хода между заданными узлами цепи. Была построена временная диаграмма для мгновенного значения тока в одной из ветвей цепи, рассчитано показание ваттметра и построена векторная диаграмма напряжений и тока для ветви, в которую по заданию был включен ваттметр.

Таким образом, выполнение заданной курсовой работы позволило овладеть основными навыками расчета сложной цепи переменного тока, навыками построения временных и векторных диаграмм.

### **Список использованной литературы.**

- <span id="page-20-0"></span>1. Бессонов Л.А. Теоретические основы электротехники: Электрические цепи: Учебник для студентов электротехнических, энергетических и приборостроительных специальностей вузов.–7-е изд., перераб. и доп.– М.: Высш. школа, 2008. – 528 с.
- 2. Нейман Л.Р., Демирчян К.С. Теоретические основы электротехники. В 2-х т.: Учебник для вузов. Том 1. – 3-е изд., перераб. и доп. – Л.: Энергоиздат, 2007. – 536 с.
- 3. Основы теории цепей: Учебник для вузов/ Г.В. Зевеке, П.А. Ионкин, А.В. Нетушил, С.В. Страхов. – 5-е изд., перераб. – М.: Энергоатомиздат, 2007. – 528 с.
- 4. Теоретические основы электротехники. В 3-х ч. Ч. I. Атабеков Г.И. Линейные электрические цепи: Учебник для вузов. – 5-е изд., испр. и доп. – М.: Энергия, 2008. – 592 с.